**Laser Technology, Inc.**

# **TruSense® Sx00 & Sx10 Series**

**SDI-12 User's Manual**

**Apr 2017**

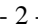

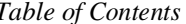

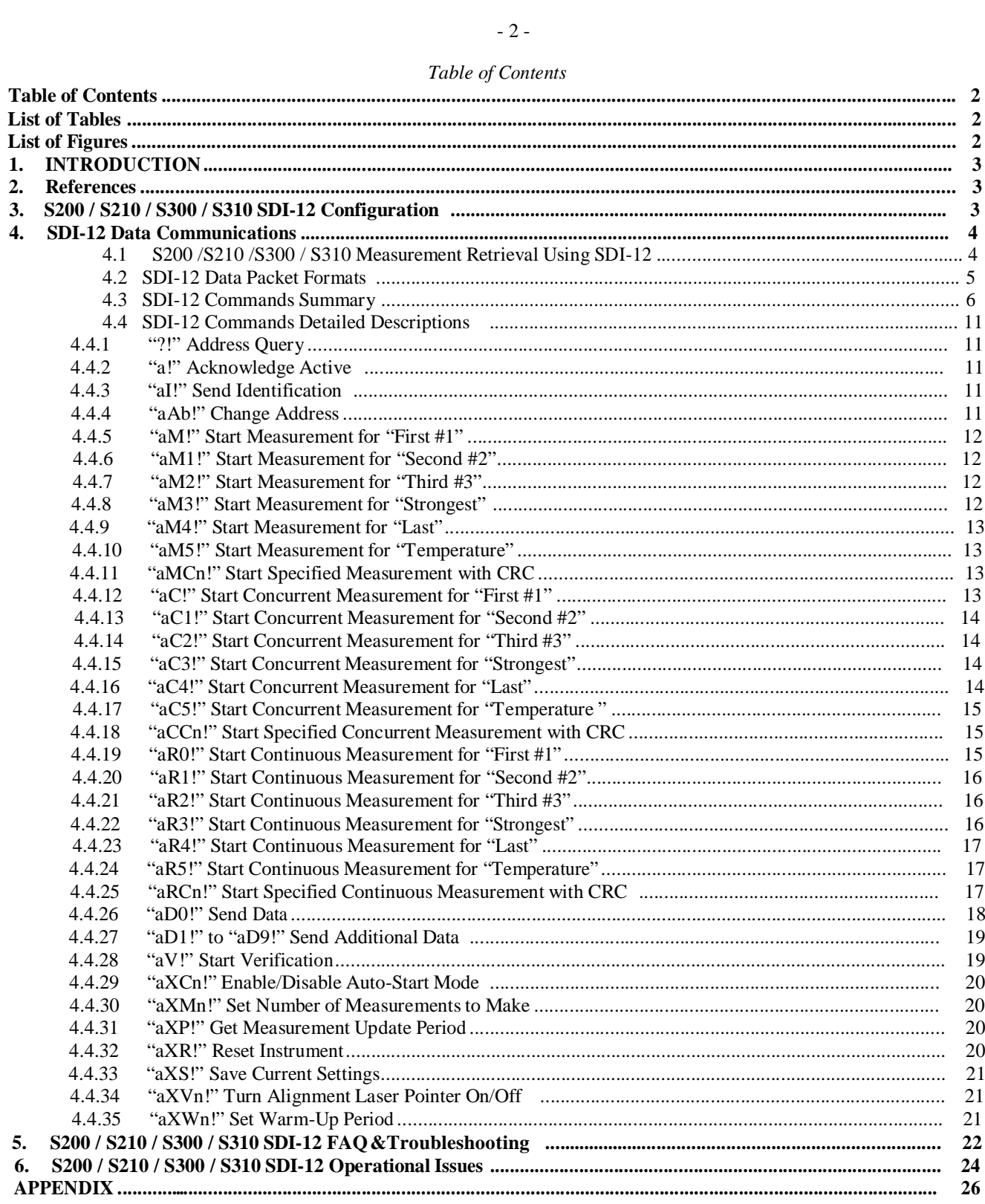

# List of Tables

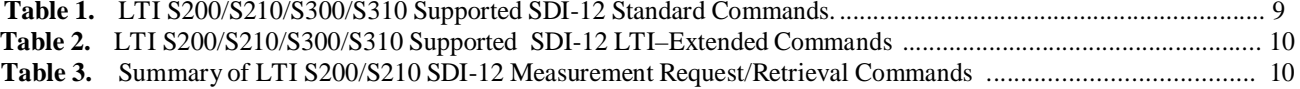

# List of Figures

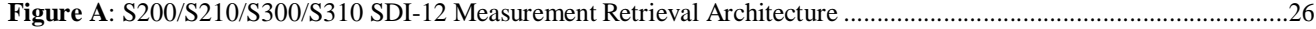

## **1. INTRODUCTION**

The Laser Technology, Inc. (LTI) TruSense ® S-Series (TruSense S200, TruSense S210, TruSense S300 and TruSense S310) laser sensors for distance measurement, in addition to a standard serial RS-232 for configuration and reporting interface, also provide a standardized SDI-12 serial interface for measurement reporting and some configuration.

This manual provides a detailed description of the LTI-implemented SDI-12 commands of the SDI-12 communications protocol for the S200/S210/S300/S310. For more information on the SDI-12 basic commands, please refer to [2]. See [1] for the user's manual for additional information on the S200/S210/S300/S310 laser sensor operation and configuration.

The primary target audience for this manual is developers / O.E.M. systems integrators incorporating LTI S200/S210/S300/S310 laser sensors into end-systems solutions.

## **2. References**

- [1] Laser Technology, Inc., TruSense<sup>®</sup> S200 Series User's Manual, 7<sup>th</sup> Edition 2014, Laser Technology, Inc., TruSense® S300 Series User's Manual,  $1^{th}$  Edition – 2017 [http://www.lasertech.com/TruSense-Laser-Sensor.aspx.](http://www.lasertech.com/TruSense-Laser-Sensor.aspx)
- [2] SDI-12 A **S**erial-**D**igital **I**nterface Standard for Microprocessor-Based Sensors, Version 1.3, January 28, 2016, [http://www.sdi-12.org/.](http://www.sdi-12.org/)

#### **3. S200 / S210 / S300 / S310 SDI-12 Configuration**

To use the SDI-12 interface of the S200/S210/S300/S310 laser sensors, the sensors must first be configured to enable the SDI-12 interface. This configuration must be done via the standard serial interface commands(see [1]). The following outlines the S200/S210/S300/S310 configuration process to enable the SDI-12 communications:

- 1. If pass word is enabled enter the password (assumes default password) with "**\$PW,admin**"
- 2. Enable the SDI-12 interface with the "**\$TG,5**" command
- 3. Set the desired Measurement Mode with the "**\$MM**" command (must be "**\$MM,0**" to "**\$MM,2**")
- 4. Set the desired Measurement Units and optional reported number of digits after the decimal point with the **"\$MU"** command (the undocumented optional number of digits is configured with "\$MM, u, n" with "u" setting the units and  $\mu$ <sup>"</sup> setting the number of digits,  $\mu$ <sup>"</sup> to  $\mu$ <sup>3"</sup>)
- 5. Ensure the Target Mode is valid with the "**\$DM**" command (must be "**\$DM,2**" to "**\$DM,8**")
- 6. The sensor Warm-up Period ("**\$WU**") may also need to be adjusted to give a reasonable measurement start time
- 7. The pulses-per-measurementsetting ("**\$OP**") may also need to be adjusted to give a reasonable measurement response time, especially when making multiple measurements for each measurement request
- 8. Optionally enable SDI-12 debugging log output to the serial interface with the " $\frac{2FK}{\sqrt{1}}$ " command (the debugging log output can be disabled with the "**\$FK,0**" command)
- 9. Save the settings with the "**\$SU**" command

The S200/S210/S300/S310 laser sensor will reset and its SDI-12 interface is now configured for SDI-12 communications. Note that any SDI-12 initiated measurements are also reported on the serial interface as well, using the Target Mode "**\$DM**" command configured format. See the user's manual [1] for the wiring diagrams to connect the S200/S210/S300/S310 sensor to an SDI-12 bus.

The SDI-12 configuration can be subsequently further refined using the LTI extended SDI-12 configuration commands "aXWn!" to set number of measurements to make for each measurement request and "aXCn!" to enable auto-start if continuous measurements are going to be used – see sections 4.4.35 and 4.4.29.

## **4. SDI-12 Data Communications**

SDI-12 is a standard for interfacing data recorders with microprocessor-based sensors. SDI-12 stands for serial/digital interface at 1200 baud. It can connect multiple sensors with a single data recorder on one cable. It supports up to 200 feet (60 meter) of cable between a sensor and a data logger. This section describes the protocol for communications between the LTI S200/S210/S300/S310 laser sensors and SDI-12 data recorders complying with Version 1.3 of the SDI-12 standard<sup>[2]</sup>.

## **4.1 S200 /S210 /S300 / S310 Measurement Retrieval Using SDI-12**

The LTI S200/S210/S300/S310 laser sensors report the following types of distance measurement data: "**First**

**#1**", "**Second #2**", "**Third #3**", "**Strongest**", and "**Last**" (plus its on-board temperature) Using the SDI-

12 bus, the measurement data is obtained via two means:

- Indirectly, using a start measurement command followed by a retrieve measurement command (known as standard and concurrent measurements in SDI-12 terminology)
- Directly, using a request measurement command (known as continuous measurements in SDI-12 terminology)

The measurement data flow of the 5 types of S200/S210/S300/S310 measurement data (and temperature) associated with using the SDI-12 indirect and direct measurement data reporting is as follows: (see Figure A on Page 26)

- Indirect measurement data retrieval: (non-concurrent and concurrent measurements)
	- 1. a non-concurrent or concurrent measurement SDI-12 command must first be issued to take the measurement(s) for the specific measurement type
	- 2. the sensor reports how long it will take and how many measurements will be made
	- 3. the measurement(s) are placed in measurement buffer(s)
	- 4. after the time has expired, SDI-12 command(s) are then sent to retrieve the data from the measurement buffer(s) until all measurement data has been retrieved
	- Direct measurement data retrieval: (continuous measurements)
		- 1. the S200/S210/S300/S310 sensor must be taking continuous measurements(i.e. Auto-start enabled see 4.4.29)
		- 2. a continuous measurement SDI-12 command is issued to retrieve a specific measurement
		- 3. the latest available measurement data is returned as a response to the request

A distinct difference in the two methods of retrieving measurement data is in the certainty of the time origin of the measurement data. In the indirect measurement retrieval, the measurement data from **all** measurements requested can be retrieved (up to the limit of the room provided for in the measurement buffers). In the direct (continuous) measurement retrieval, only the latest available measurement is retrievable. All other prior measurements are no longer available. This also means that if the sensor is configured to take measurements at a very slow rate, the latest available measurement could be quite stale.

Note: The verification data ("aV!" command) is only available using the indirect measurement way.

## **4.2 SDI-12 Data Packet Formats**

The S200/S210/S300/S310 responds to commands sent to it by an SDI-12 data recorder. Command packets should have the format:

#### <**a**><**command-data**>**!**

where:

 $\bullet$  <a> is the S200/S210/S300/S310's SDI-12 address character (valid values are ASCII "0 to 9, A to z, a to z",

"?")

- <**command-data**> is a string of zero or more command dependent data characters
- (values in the range  $0x20-0x7E$  {ASCII ,,space" to "~"}, excluding  $0x21$  (ASCII "!"))
- the packet command is terminated by  $0x21$  (ASCII "!")

## **NOTE: ALLSDI-12 COMMANDS ARE UPPER CASE.**

Response packets have the format:

#### <**a**><**response-data**>[<**CRC**>]<**CR**><**LF**>

where:

- $\langle a \rangle$  is the S200/S210/S300/S310's SDI-12 address character
- <**response-data**> is a string of zero or more command dependent data characters (values in the range  $0x20-0x7E$  {ASCII "space" to "~"})
- <**CRC**>, optionally available only with measurement responses, but when present, is a string of 3 characters encoding the 16-bit cyclic redundancy check of the response data from the address character through the character preceding the 1<sup>st</sup> CRC character (1<sup>st</sup> CRC character is in the range 0x40-0x4F, 2<sup>nd</sup> and 3<sup>rd</sup> CRC characters are in the range 0x40-0x7F)
- the packet is terminated by a carriage return followed by a line feed

The formats of the individual command/response packets that the S200/S210/S300/S310 supports are described in the following subsections.

S200/S210/S300/S310 SDI-12 Commands Implementation Notes:

- '?' can be used for 'a' in any commands as a wildcard SDI-12 address if only 1 device is on the SDI-12 bus
- '0' is implied and can be left off of commands "aD0!", "aR0!", and "aRC0!"
- "aM0!" can be used in place of "aM!"
- "aMC0!" can be used in place of "aMC!"
- "aC0!" can be used in place of "aC!"
- "aCC0!" can be used in place of "aCC!"
- specified measurements ID:
	- o "0" measurement is "**First #1**" measurement data
	- o "1" measurement is "**Second #2**" measurement data
	- o "2" measurement is "**Third #3**" measurement data<br>o "3" measurement is "**Strongest**" measurement data
	- o "3" measurement is "**Strongest**" measurement data
	- o "4" measurement is "**Last**" measurement data
	- "5" measurement is on-board **Temperature** data

## **4.3 SDI-12 Commands Summary**

LTI S200/S210/S300/S310 Supported SDI-12 Commands Summary.

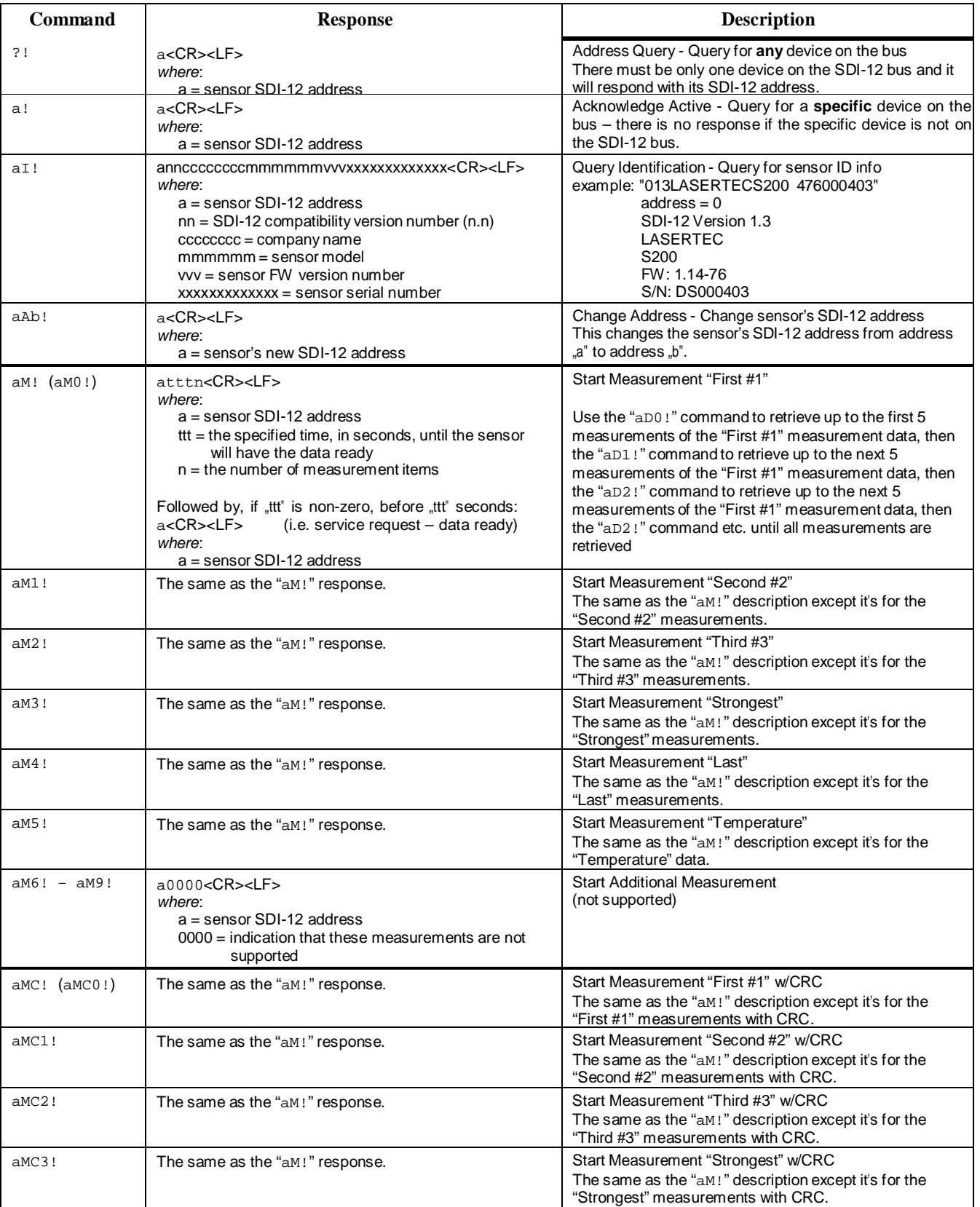

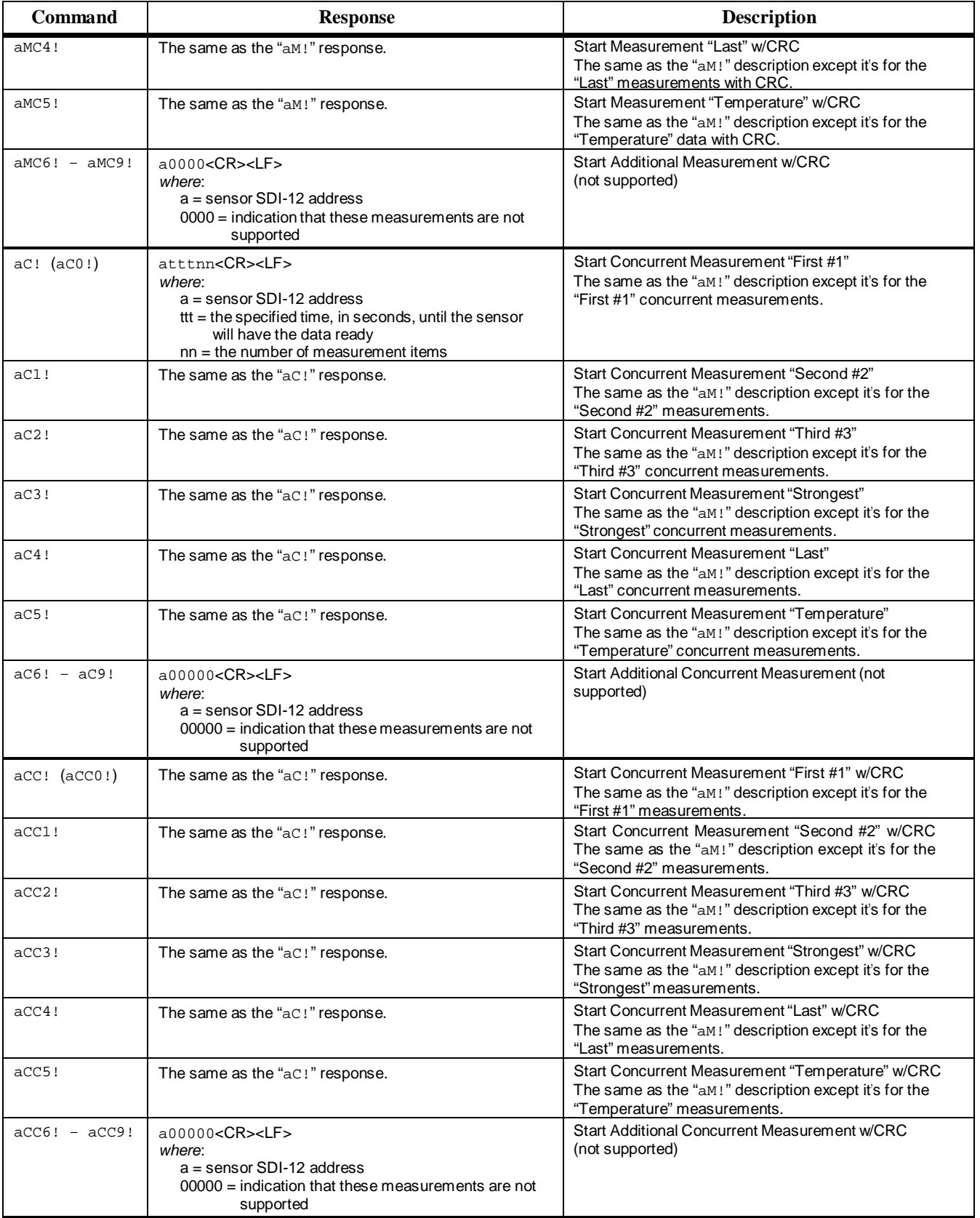

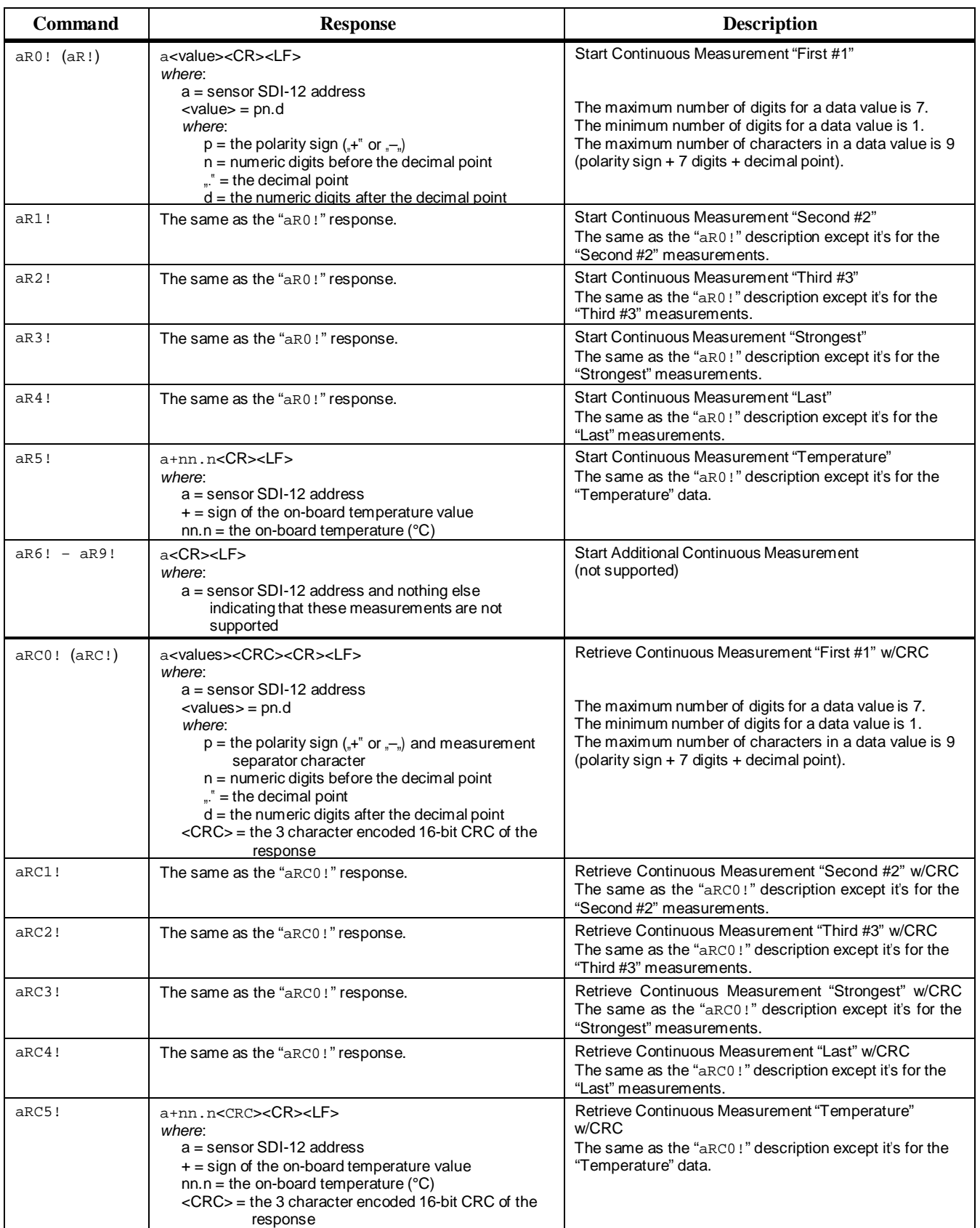

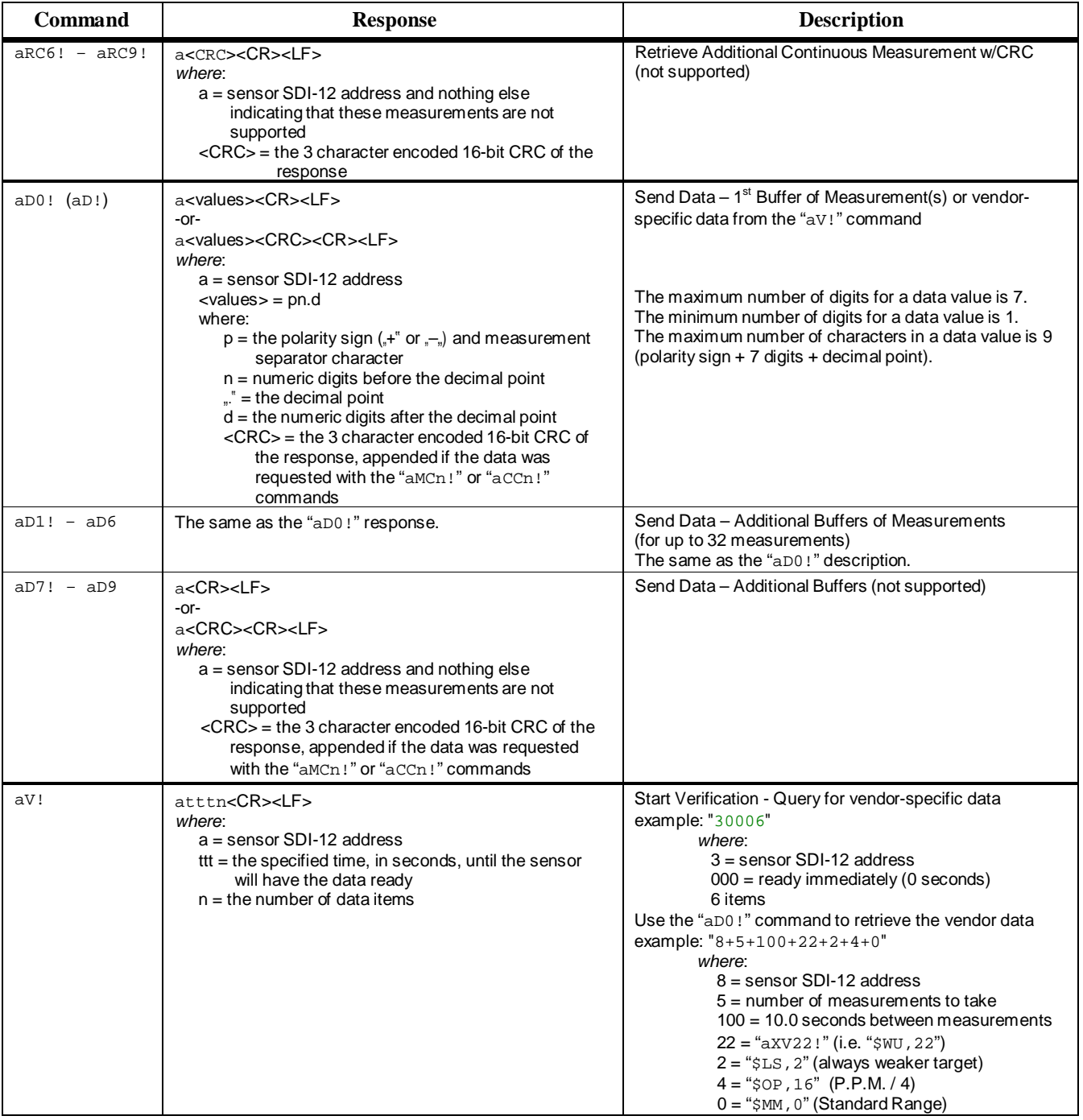

**Table 1.** LTI S200/S210/S300/S310 Supported SDI-12 Standard Commands.

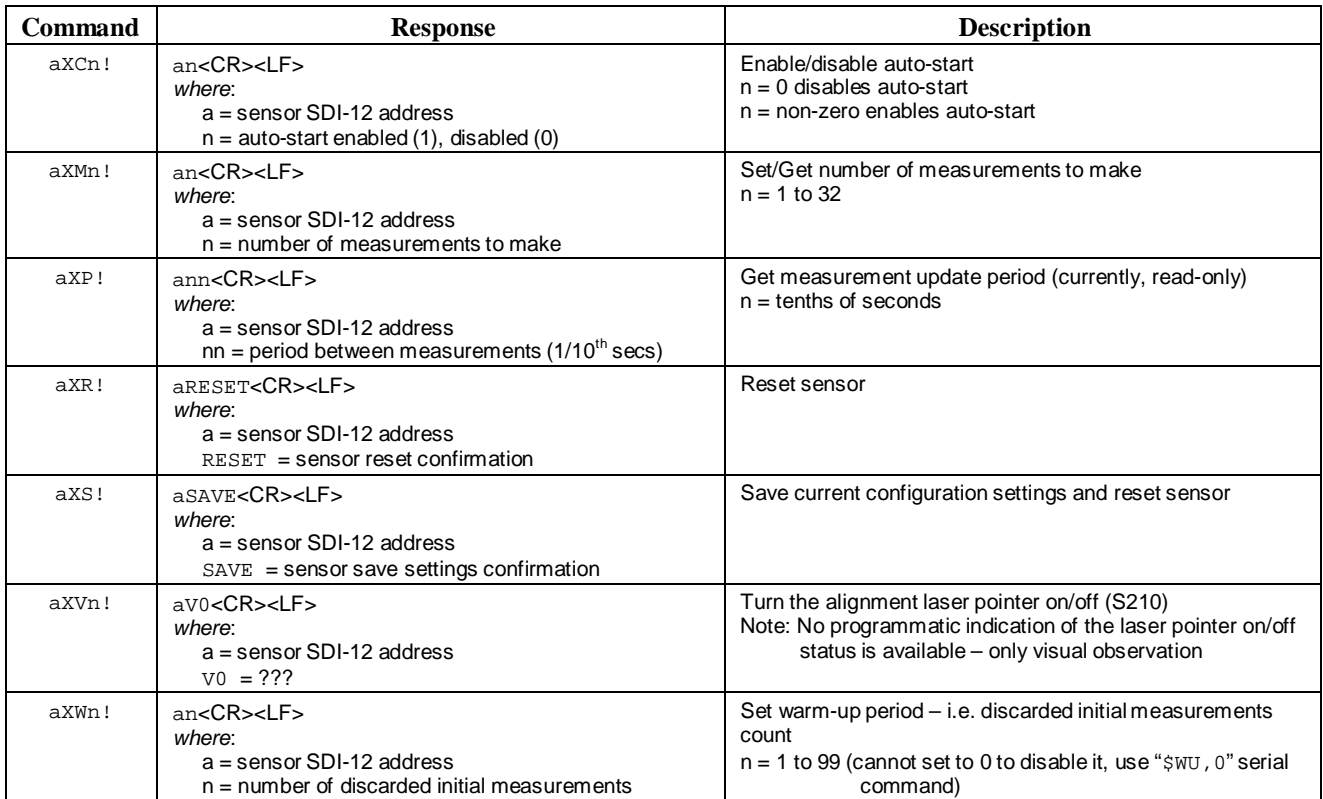

## LTI S200/S210/S300/S310 Supported Extended SDI-12 Commands Summary.

**Table 2.** LTI S200/S210/S300/S310 Supported SDI-12 LTI–Extended Commands.

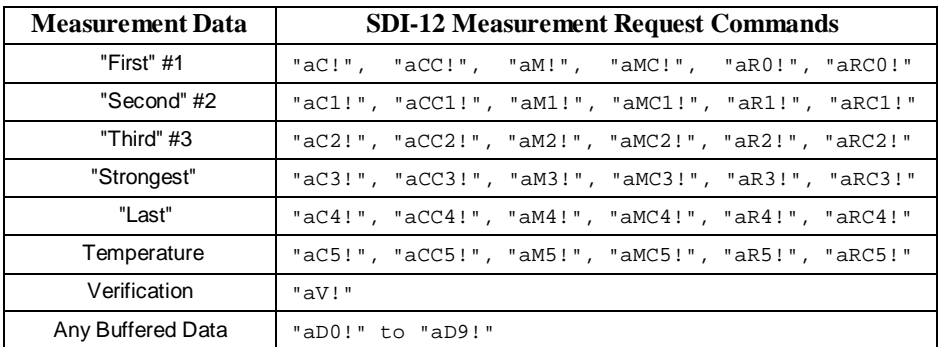

**Table 3.** Summary of LTI S200/S210/S300/S310 SDI-12 Measurement

Request/Retrieval Commands. (See Figure A on Page 26)

#### **4.4 SDI-12 Commands Detailed Descriptions**

This subsection provide detailed descriptions of the SDI-12 command support for the LTI S200/S210/S300/S310 laser sensors. Examples identify the command sent to the sensor is shown in **BLUE**, and the response is shown in **GREEN**.

## **4.4.1 "?!" Address Query**

This command queries for **any** devices on the SDI-12 bus. There should only be one device on the SDI-12 bus when this command is issued as all devices will respond with their address, resulting in a corrupted received response if more than one device is responding.

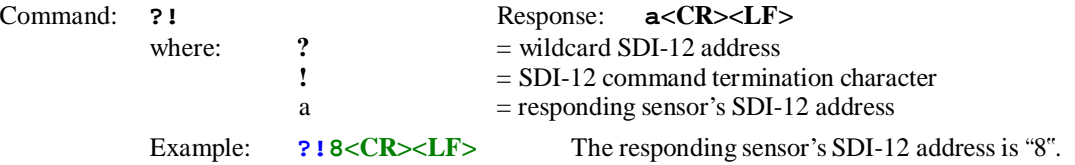

#### **4.4.2 "a!" Acknowledge Active**

This command queries for a **specific** device on the SDI-12 bus by its address. If no device is on the SDI-12 bus at the specified address, there will be no response.

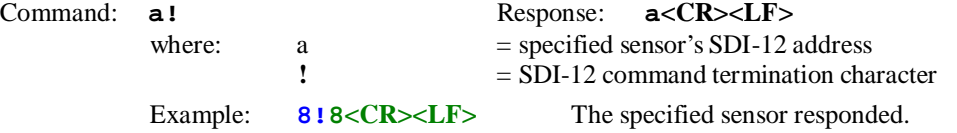

## **4.4.3 "aI!" Send Identification**

This command queries the S200/S210 for its SDI-12 compatibility level, company name, model number, firmware version, and serial number.

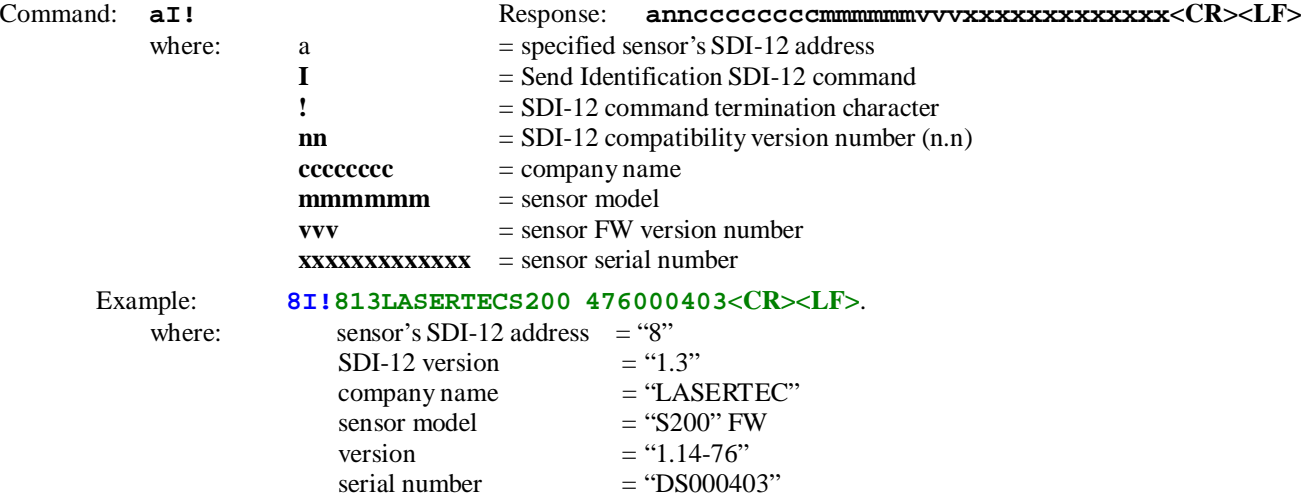

#### **4.4.4 "aAb!" Change Address**

This command is used to change the SDI-12 for the S200/S210/S300/S310 sensor. The S200/S210/S300/S310 sensor will reset after its SDI-12 address is changed.

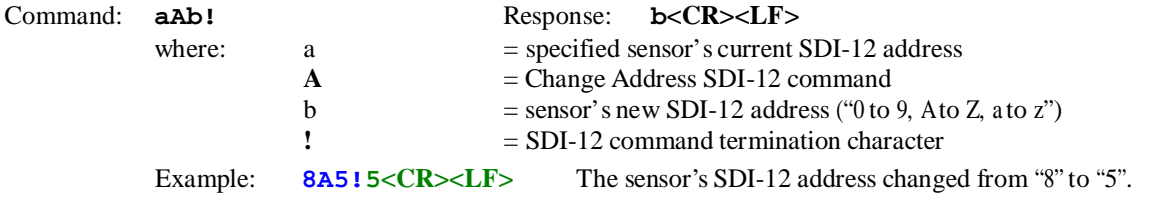

## **4.4.5 "aM!" Start Measurement for "First #1"**

This command is used to request measurement(s) for the "First #1" measurement data. The "aD0!" command will then be used to retrieve the data when it's ready.

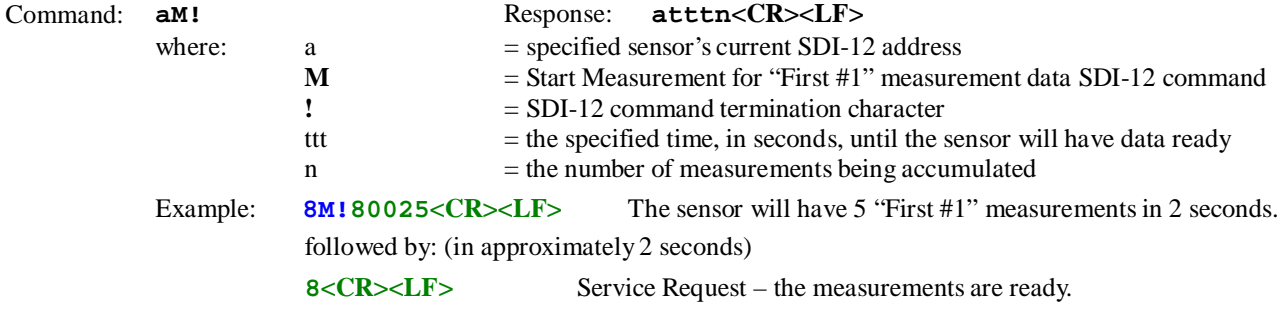

#### **4.4.6 "aM1!" Start Measurement for "Second #2"**

This command is used to request measurement(s) for the "Second #2" measurement data. The "aD0!" command will then be used to retrieve the data when it's ready.

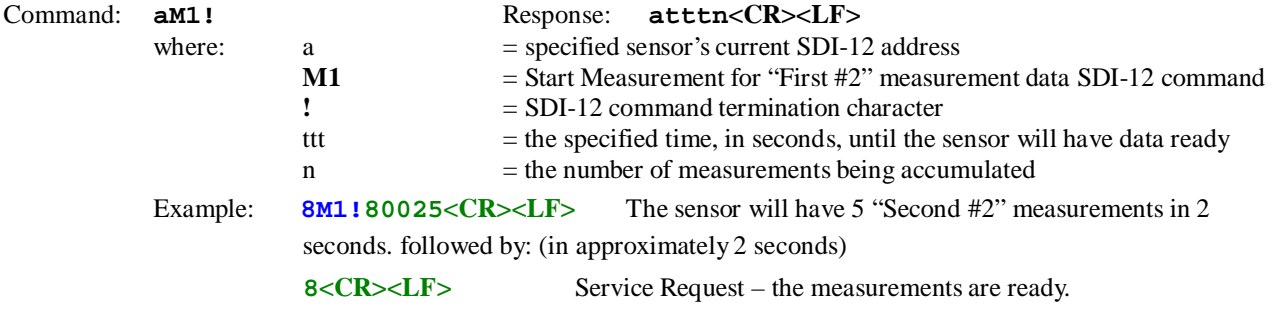

#### **4.4.7 "aM2!" Start Measurement for "Third #3"**

This command is used to request measurement(s) for the "Third #3" measurement data. The "aD0!" command will then be used to retrieve the data when it's ready.

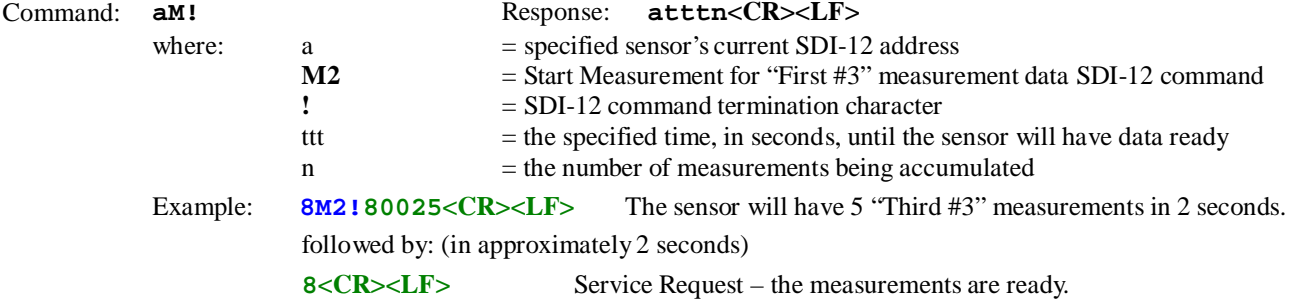

## **4.4.8 "aM3!" Start Measurement for "Strongest"**

This command is used to request measurement(s) for the "Strongest" measurement data. The "aD0!" command will then be used to retrieve the data when it's ready.

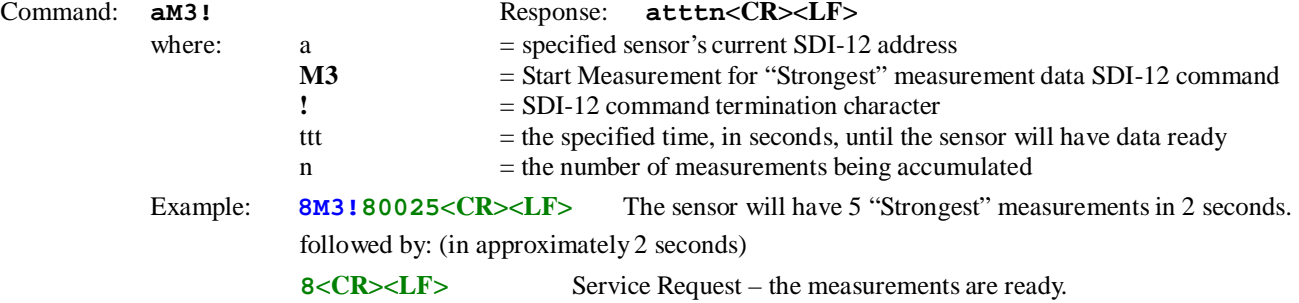

#### **4.4.9 "aM4!" Start Measurement for "Last"**

This command is used to request measurement(s) for the "Last" measurement data. The "aD0!" command will then be used to retrieve the data when it's ready.

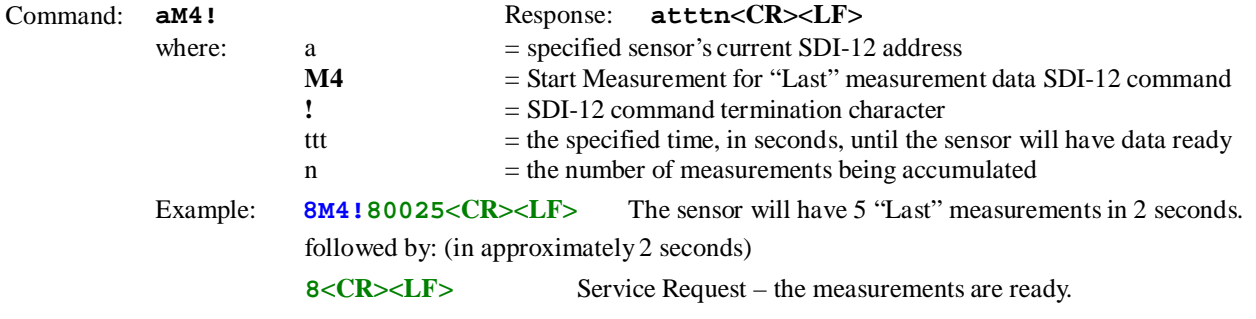

#### **4.4.10 "aM5!" Start Measurement for "Temperature"**

This command is used to request measurement(s) for the "Temperature" data. The "aD0!" command will then be used to retrieve the data when it's ready.

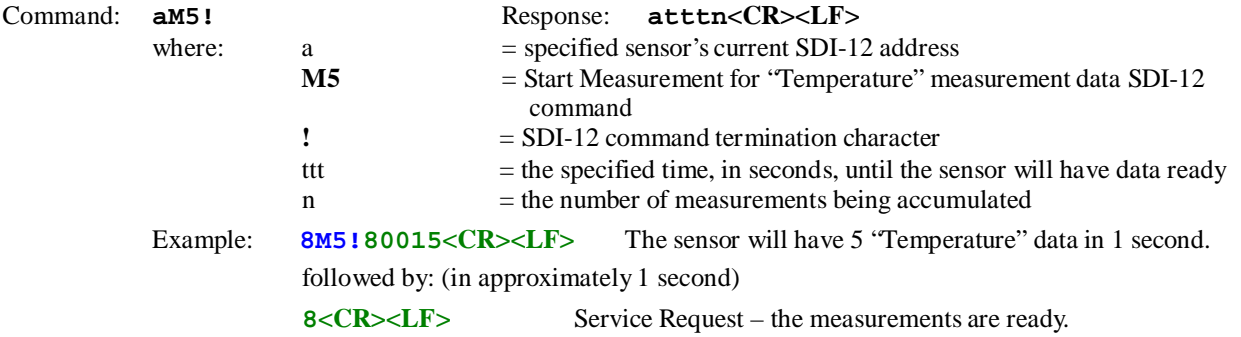

## **4.4.11 "aMCn!" Start Specified Measurement with CRC**

These commands are used to request specified measurement(s) for the "First #1" "Second #2" "Third #3" "Strongest" "Last" measurement and temperature data and include the CRC when it's retrieved. The "aD0!" command will then be used to retrieve the data with the included CRC when it's ready. These commands are the same as the "aM!" through "aM5!" commands except that when the measurement data is retrieved, it will include a CRC.

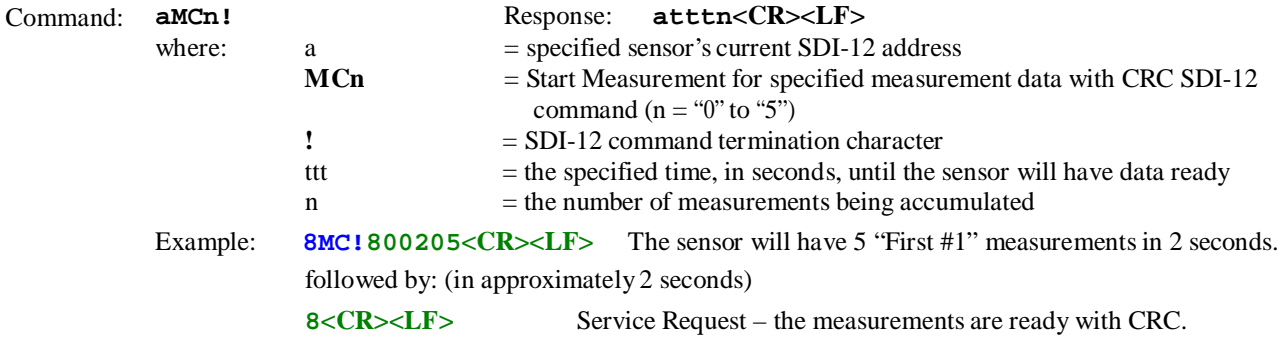

## **4.4.12 "aC!" Start Concurrent Measurement for "First #1"**

This command is used to request concurrent measurement(s) for the "First #1" measurement data. The "aD0!" command will then be used to retrieve the data when it's ready.

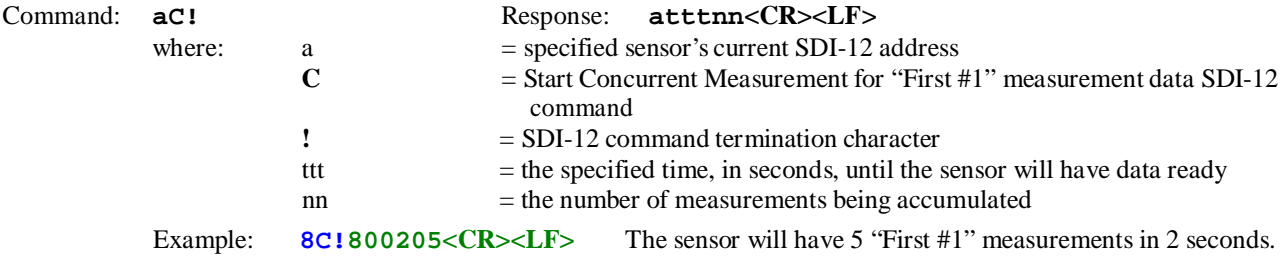

## **4.4.13 "aC1!" Start Concurrent Measurement for "Second #2"**

This command is used to request concurrent measurement(s) for the "Second #2" measurement data. The "aD0!" command will then be used to retrieve the data when it's ready.

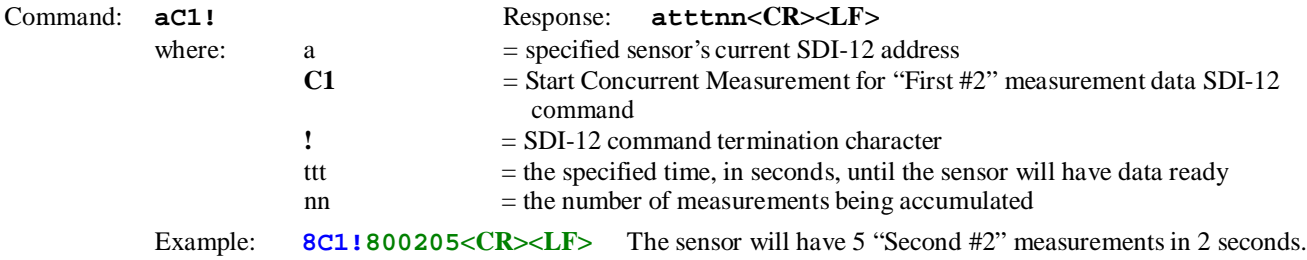

#### **4.4.14 "aC2!" Start Concurrent Measurement for "Third #3"**

This command is used to request concurrent measurement(s) for the "Third #3" measurement data. The "aD0!" command will then be used to retrieve the data when it's ready.

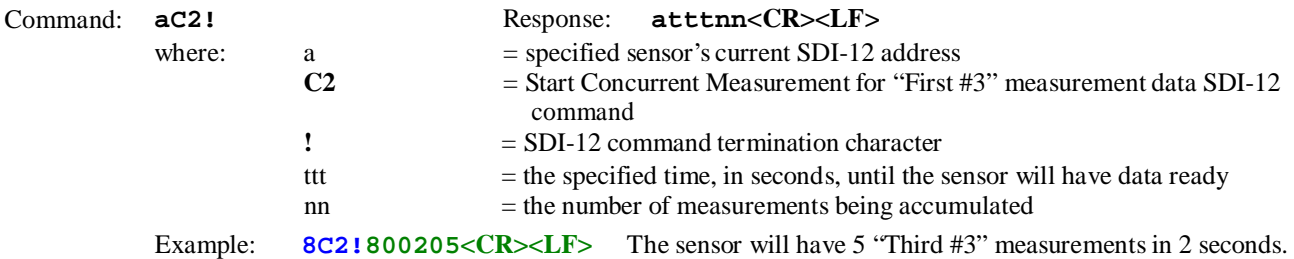

#### **4.4.15 "aC3!" Start Concurrent Measurement for "Strongest"**

This command is used to request concurrent measurement(s) for the "Strongest" measurement data. The "aD0!" command will then be used to retrieve the data when it's ready.

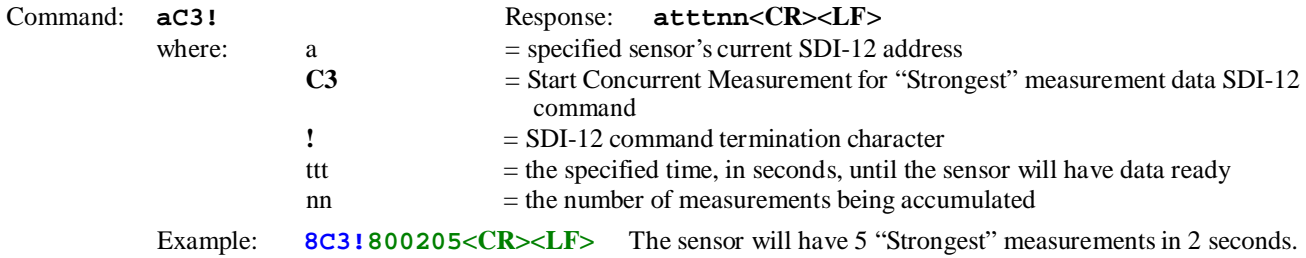

#### **4.4.16 "aC4!" Start Concurrent Measurement for "Last"**

This command is used to request concurrent measurement(s) for the "Last" measurement data. The "aD0!" command will then be used to retrieve the data when it's ready.

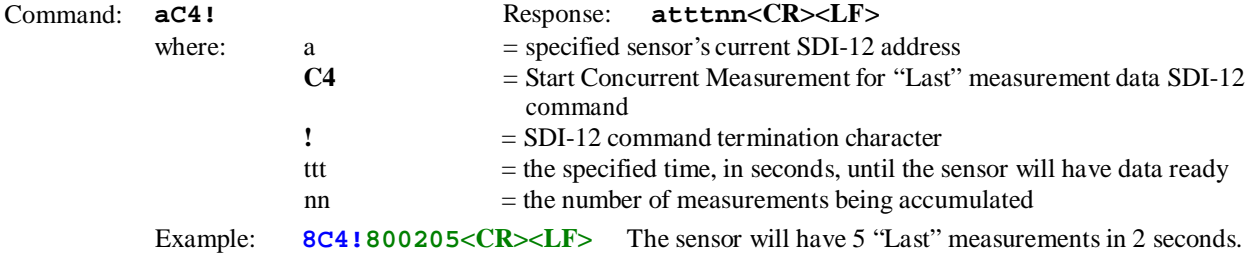

This command is used to request concurrent measurement(s) for the "Temperature" data. The "aD0!" command will then be used to retrieve the data when it's ready.

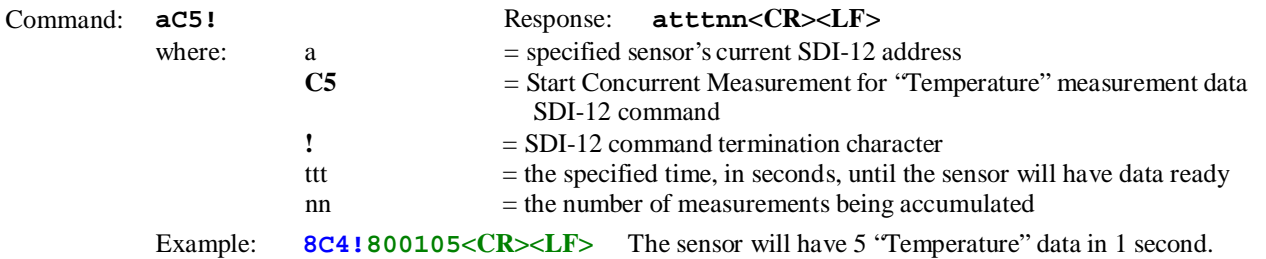

#### **4.4.18 "aCCn!" Start Specified Concurrent Measurement with CRC**

These commands are used to request specified concurrent measurement(s) for the "First #1" "Second #2" "Third #3" "Strongest" "Last" measurement and temperature data and include the CRC when it's retrieved. The "aD0!" command will then be used to retrieve the data with the included CRC when it's ready. These commands are the same as the "aC!" through "aC5!" commands except that when the measurement data is retrieved, it will include a CRC.

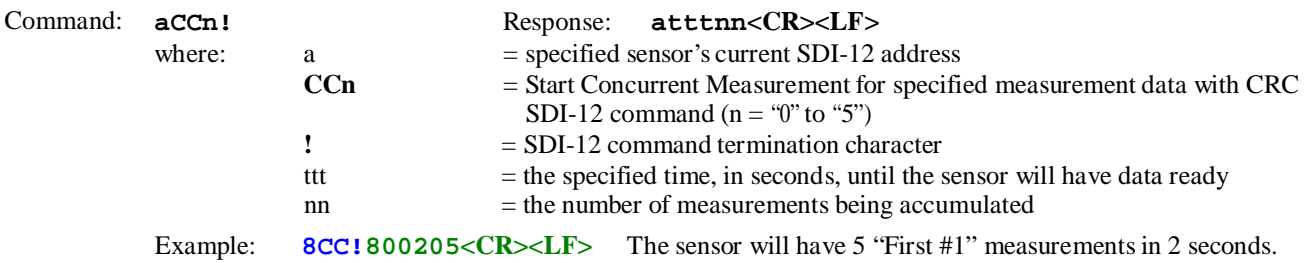

#### **4.4.19 "aR0!" Start Continuous Measurement for "First #1"**

This command is used to request a continuous measurement for the "First #1" measurement data. The sensor must be in Auto-start continuous measurement mode.

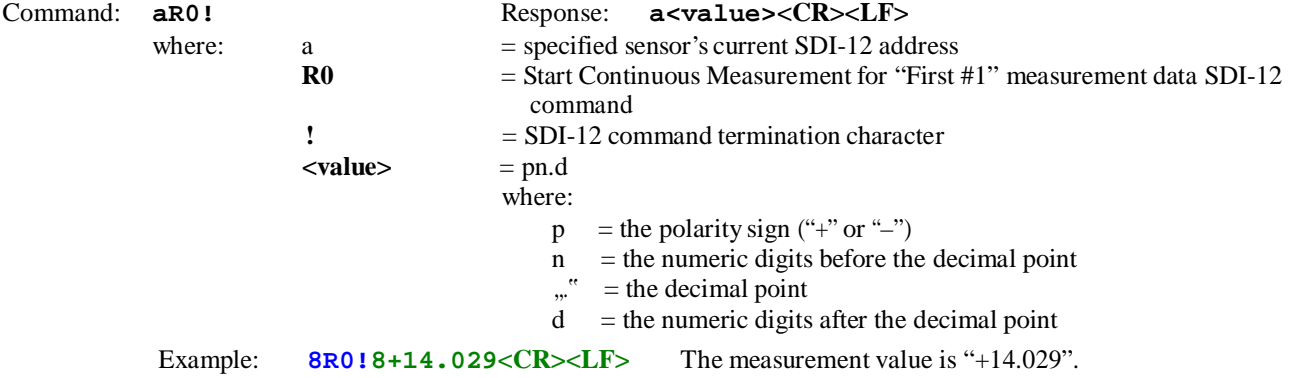

## **4.4.20 "aR1!" Start Continuous Measurement for "Second #2"**

This command is used to request a continuous measurement for the "Second #2" measurement data. The sensor must be in Auto-start continuous measurement mode.

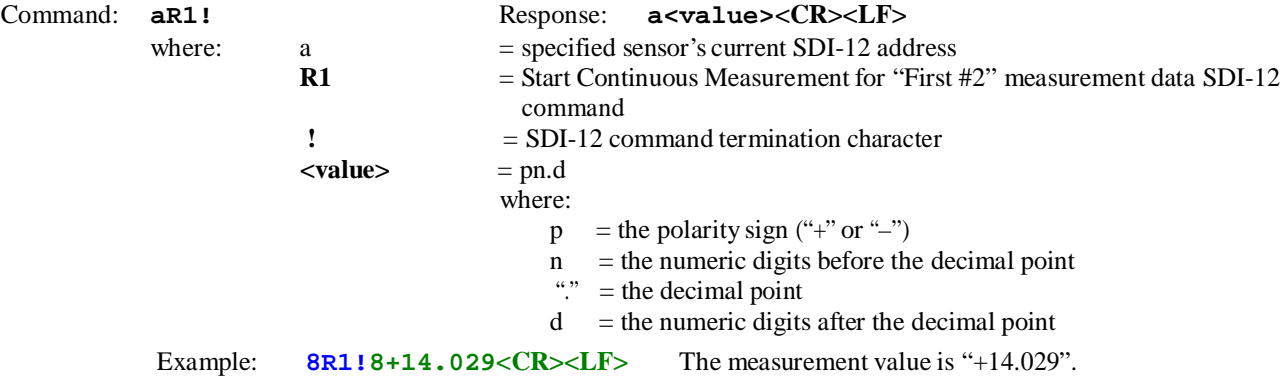

#### **4.4.21 "aR2!" Start Continuous Measurement for "Third #3"**

This command is used to request a continuous measurement for the "Third #3" measurement data. The sensor must be in Auto-start continuous measurement mode.

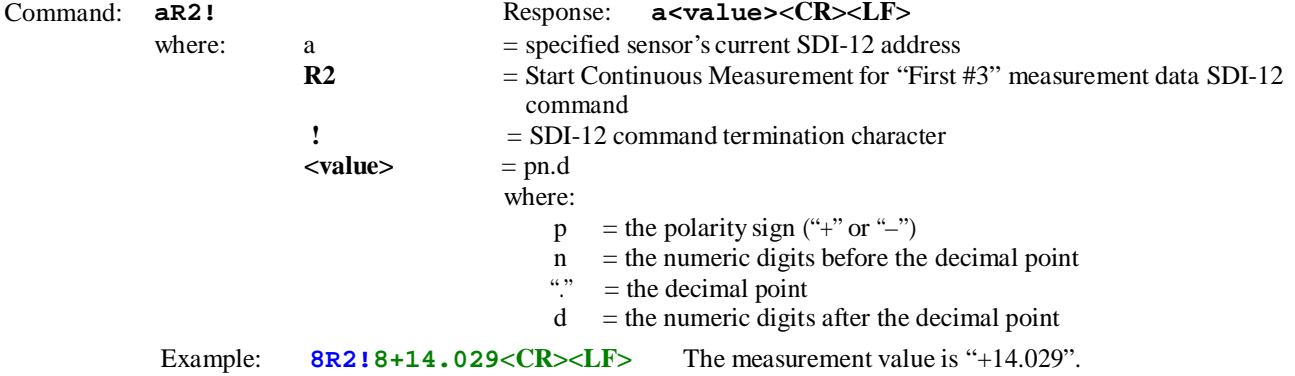

#### **4.4.22 "aR3!" Start Continuous Measurement for "Strongest"**

This command is used to request a continuous measurement for the "Strongest" measurement data. The sensor must be in Auto-start continuous measurement mode.

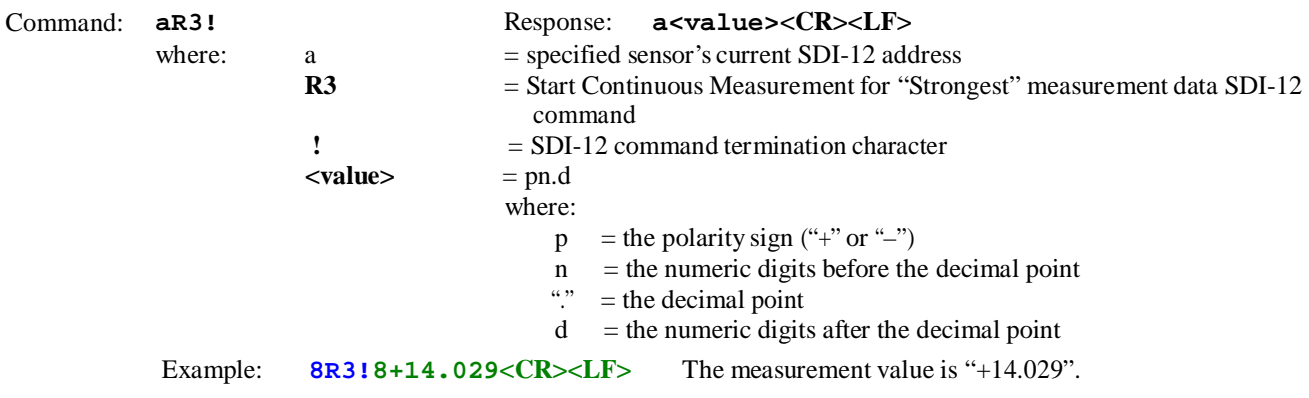

## **4.4.23 "aR4!" Start Continuous Measurement for "Last"**

This command is used to request a continuous measurement for the "Last" measurement data. The sensor must be in Auto-start continuous measurement mode.

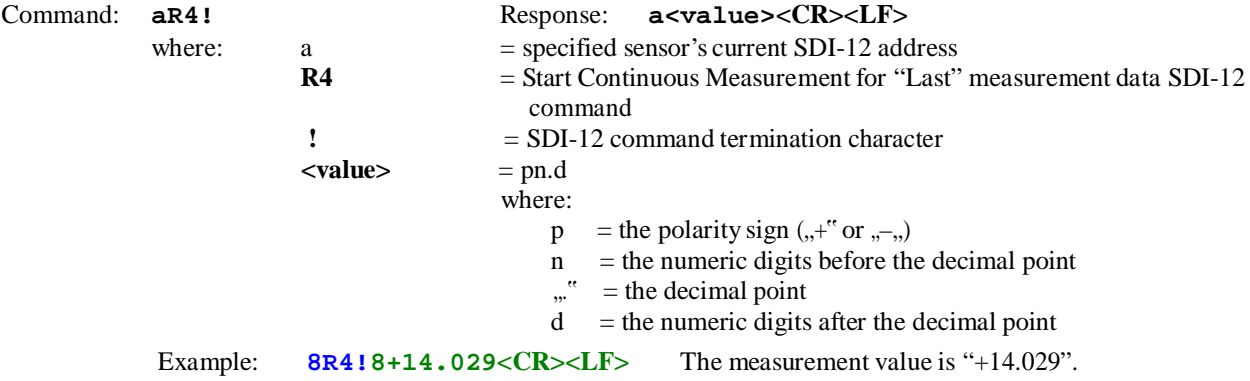

#### **4.4.24 "aR5!" Start Continuous Measurement for "Temperature"**

This command is used to request a continuous "Temperature" data. The sensor must be in Auto-start continuous measurement mode.

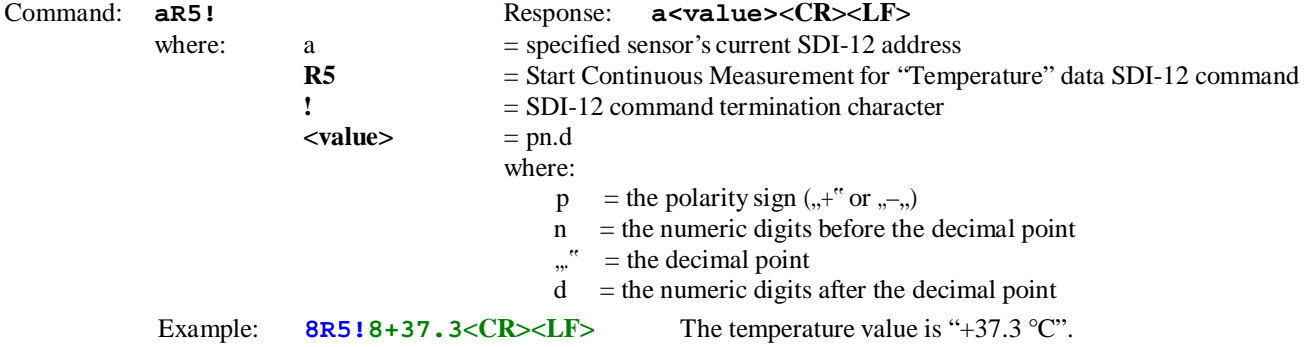

#### **4.4.25 "aRCn!" Start Specified Continuous Measurement with CRC**

These commands are used to request specified continuous measurements for the "Last" the "First #1" "Second #2" "First #3" "Strongest" "Last" measurement and temperature data and include the CRC. The sensor must be in Auto-start continuous measurement mode.

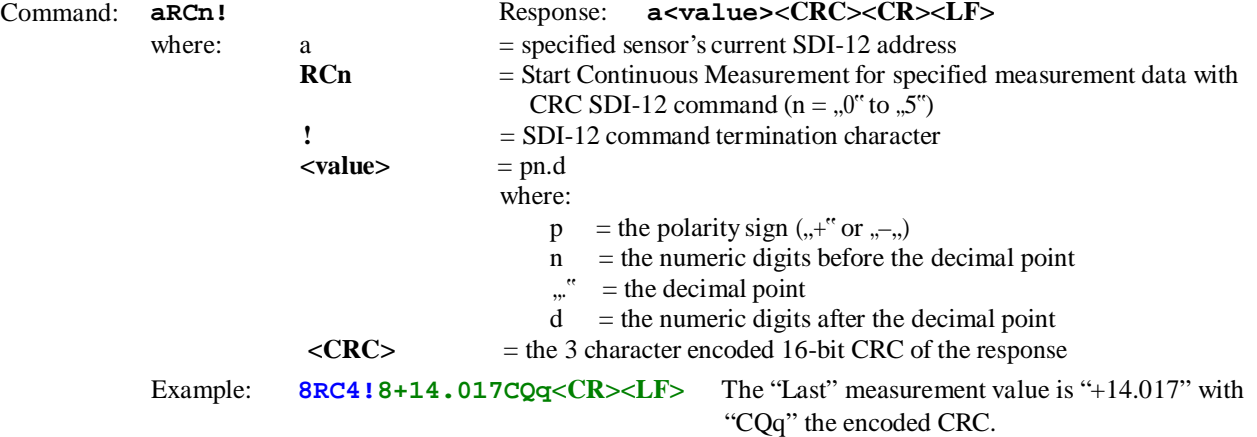

## **4.4.26 "aD0!" Send Data**

This command is used to request the first measurement buffer data after measurement(s) are completed after an "aM!", "aMCn!", "aC!", "aCCn!", or "aV!" command. The amount of measurement data returned depends on the number of measurements taken. "aM!" and "aMCn!" commands can report up to 5 measurements. "aC!" and "aCCn!" commands can report up to 10 measurements. The "aV!" command reports 6 items.

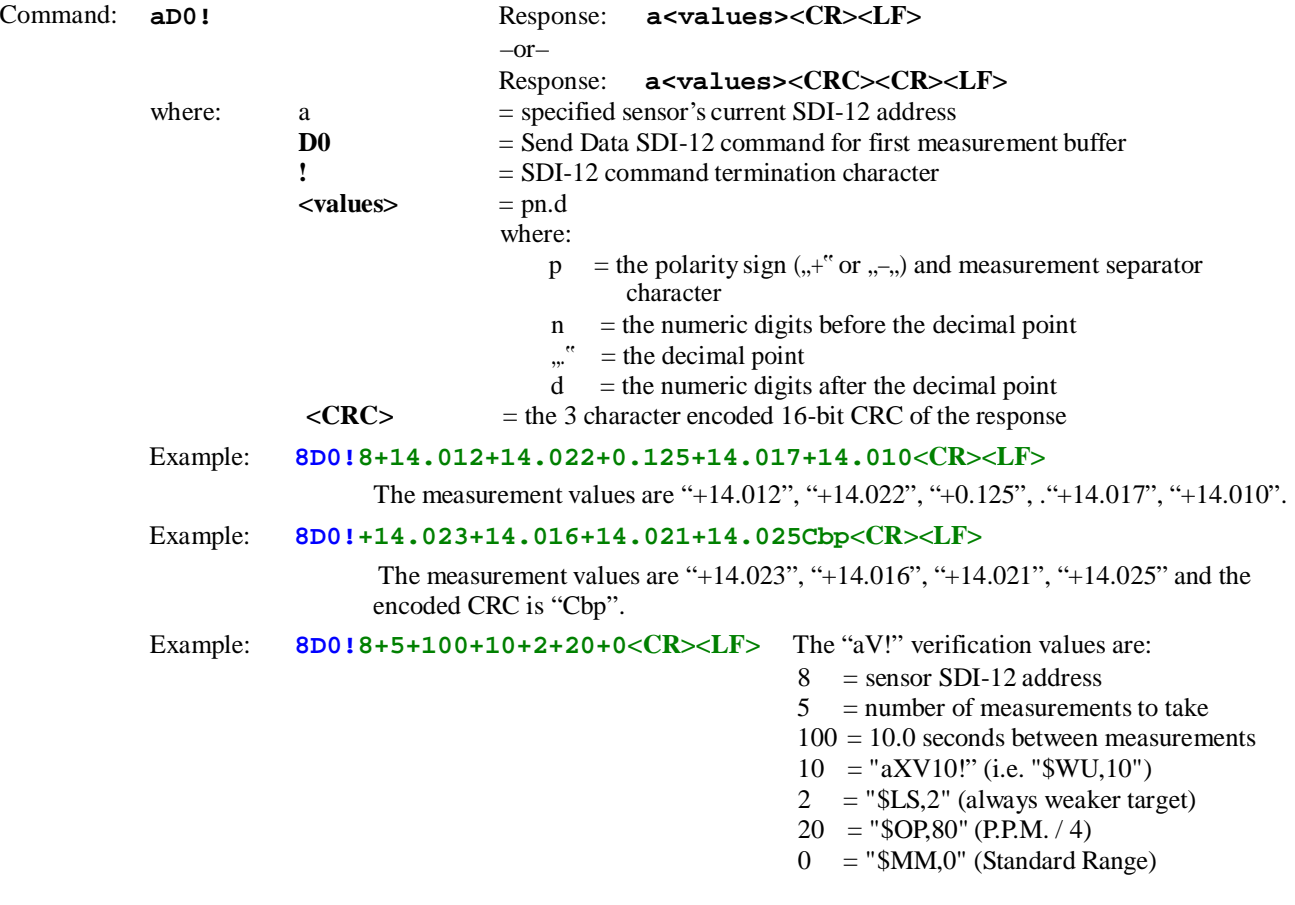

#### **4.4.27 "aD1!" to "aD9!" Send Additional Data**

These commands are used to request the additional measurement buffer data after measurement(s) are completed after an "aM!", "aMCn!", "aC!", or "aCCn!" command. The amount of measurement data returned depends on the number of measurements taken. "aM!" and "aMCn!" commands can report up to 5 measurements per buffer. "aC!" and "aCCn!" commands can report up to 10 measurements per buffer. A data request for a buffer that is empty will return nothing but its SDI-12 address (and the CRC if the previous measurement request specified a CRC). The S200/S210 sensor can take up to 32 measurements per measurement request. The measurements data is placed into the D0 buffer first, and then when it is full, additional measurements data is placed into the D1 buffer until it is full, followed by the D2 buffer, etc. until all measurements (up to 32) have been stored in the measurements buffers.

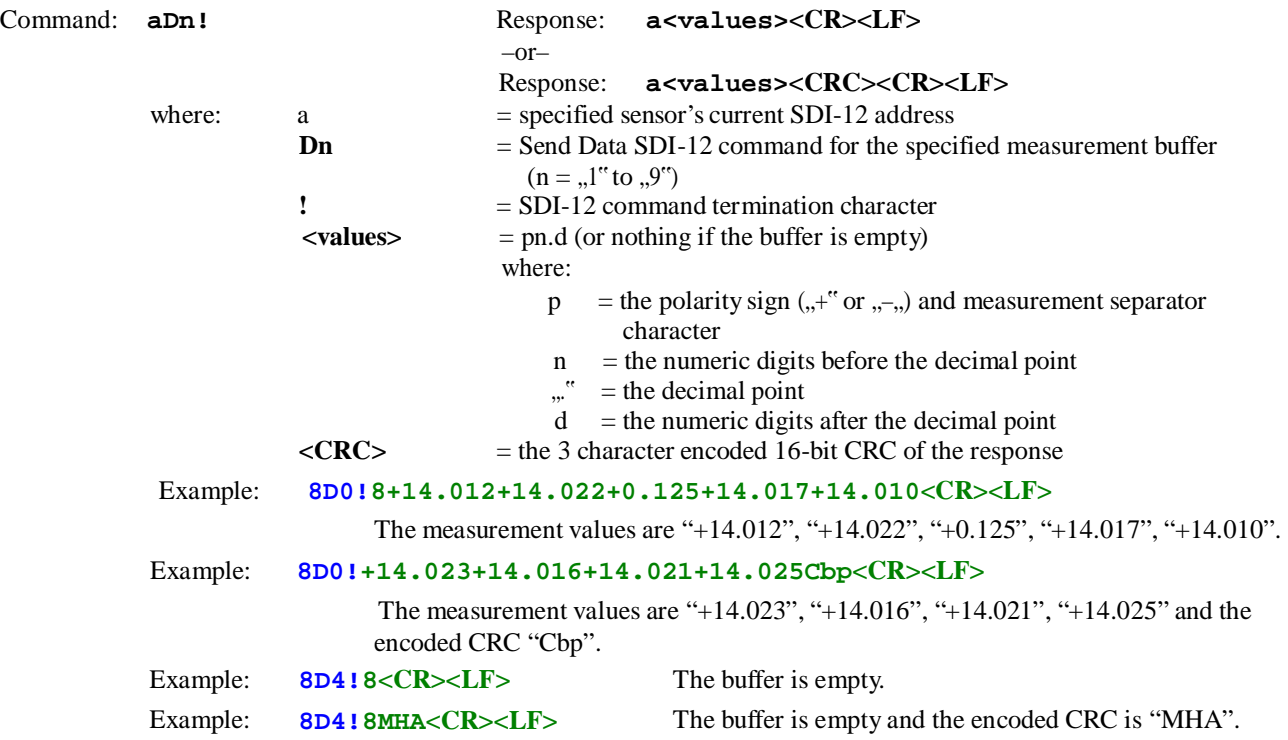

#### **4.4.28 "aV!" Start Verification**

This command is used to request various S200/S210/S300/S310 configuration settings. The "aD0!" command will then be used to retrieve the data when it's ready.

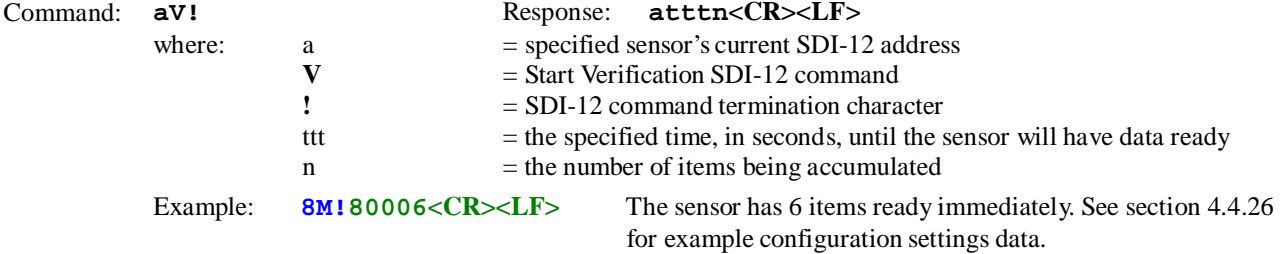

The six configuration settings items returned are:

- 1. the current measurement iteration count (" $aXMn$ !" or  $n^m$ " in " $GO, n, m$ ")
- 2. the current measurement update period  $\langle m''$  in "\$GO,n,m" in tenths of seconds)
- 3. the current warm-up period ("aXWn!" or "\$WU")
- 4. the current long range scan mode ("\$LS")
- 5. the current P.P.M. value divided by 4 ("\$OP")
- 6. the current measurement mode ("\$MM")

## **4.4.29 "aXCn!" Enable/Disable Auto-Start Mode**

This LTI-proprietarySDI-12 extended command enables or disables auto-starting of continuous measurements by the S200/S210/S300/S310. To obtain measurement data with the "aRn" continuous measurements commands, the S200/S210/S300/S310 sensor must have its auto-start mode enabled. The S200/S210/S300/S310 sensor will reset after its auto-start mode is changed. This corresponds to the "\$MA, ma" serial command.

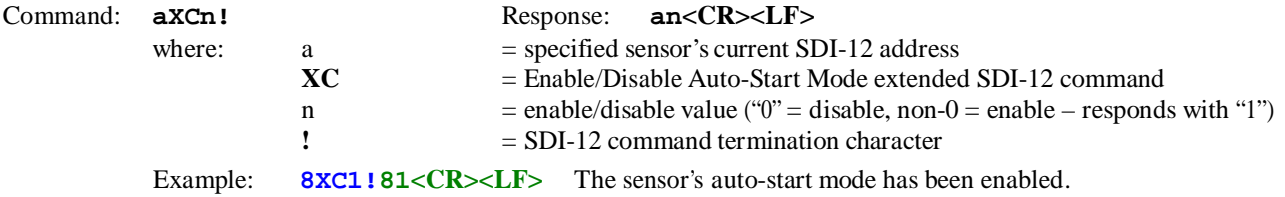

Note: Do **not** send "aXC!" (without the "n" value) in an attempt to query for the current Auto-Start setting. This will actually enable the Auto-Start mode!

## **4.4.30 "aXMn!" Set Number of Measurementsto Make**

This LTI-proprietary SDI-12 extended command configures the number of measurements that should be made by the S200/S210 sensor when a start measurement request is issued. This allows multiple measurementsto be reported after a measurement request. This corresponds to the "n" in the "\$GO, n, m" serial command.

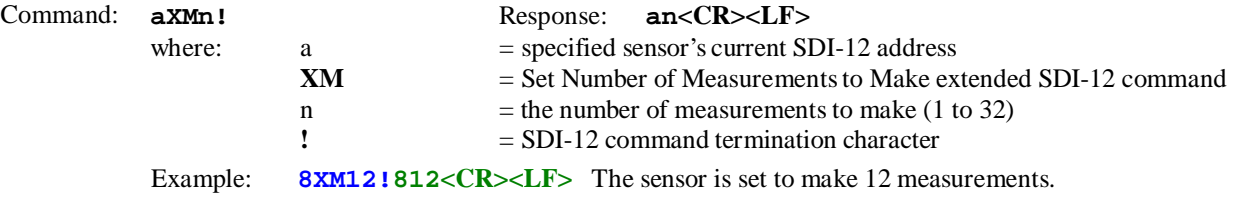

Note: Sending "aXM!" (without the "n" value) can be used to query for the current number of measurements to make setting.

## **4.4.31 "aXP!" Get Measurement Update Period**

This LTI-proprietarySDI-12 extended command reports the period between measurements setting that is used by the S200/S210 sensor configured for multiple measurements per measurement request when a start measurement request is issued. This currently is only a read-only value. This corresponds to the "m" (in tenths of seconds, however) in the "\$GO,n,m" serial command.

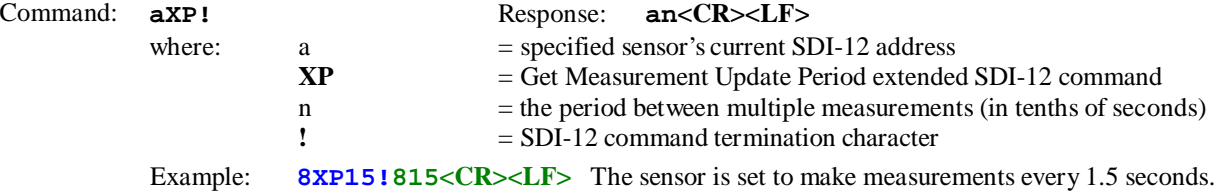

#### **4.4.32 "aXR!" Reset Instrument**

This LTI-proprietary extended command resets the S200/S210/S300/S310 sensor. This corresponds to the "\$PD" serial command.

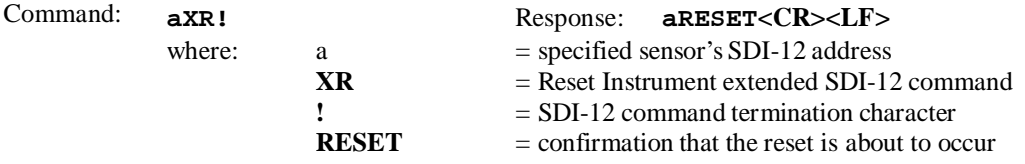

Example: **8XR!8RESET<CR><LF>** The sensor has reset.

## **4.4.33 "aXS!" Save Current Settings**

This LTI-proprietarySDI-12 extended command saves the current configuration settings in non-volatile memory in the S200/S210/S300/S310 sensor. The sensor is reset after the settings are saved. This corresponds to the "\$SU" serial command.

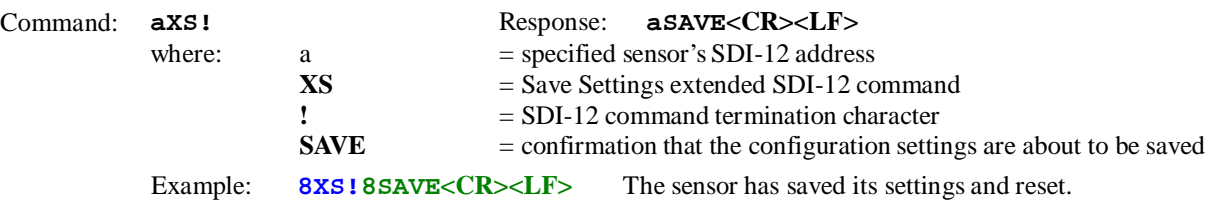

## **4.4.34 "aXVn!" Turn Alignment Laser Pointer On/Off**

This LTI-proprietary SDI-12 extended command turns the alignment laser pointer on the S210/S310 sensor on or off. This corresponds to the "\$VO" and "\$VF" serial commands. This command is for the S210/S310 laser sensors only – the S200/S300 does not have an alignment laser pointer. (Note: No mechanism, SDI-12 or serial command, is provided to determine the current status of the laser pointer – except visually!)

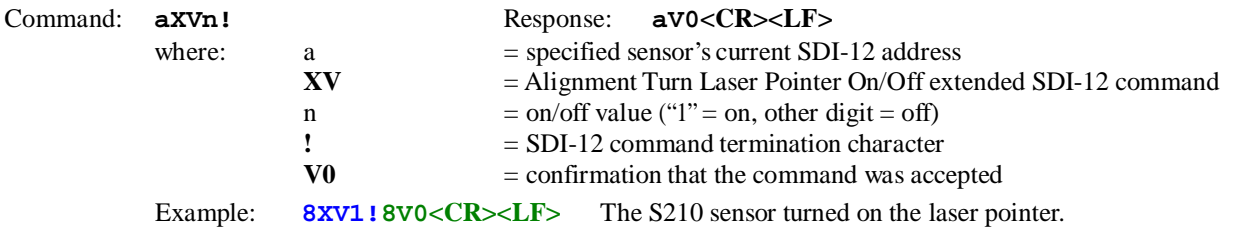

Note: Do **not** send "aXV!" (without the "n" value) in an attempt to query for the current alignment laser pointer setting. This will actually turn off the alignment laser pointer!

## **4.4.35 "aXWn!" Set Warm-Up Period**

This LTI-proprietary SDI-12 extended command configures number of initial measurement laser firings which will be discarded before the first measurement is available. This corresponds to the "\$WU, n" serial command. Note: The warmup period cannot be disabled by this command – the serial "\$WU,0" command must be used to do that.

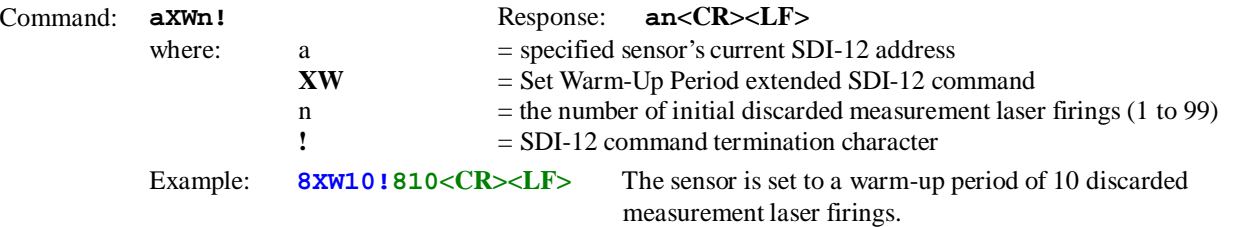

Note: Sending "aXW!" (without the "n" value) can be used to query for the current warm-up period setting.

#### **5. S200 / S210 /S300 / S310 SDI-12 FAQ & Troubleshooting**

1. No measurement data reported with the "aRn!" command

•S200/S210/S300/S310 not in continuous measurement auto-start ("aXC1!" or "\$GO,0") mode

2. How to read the on-board temperature

•use "aM5!" command to get temperature measurement followed by "aD0!" to retrieve the temperature •if in continuous measurement auto-start ("aXC1!" or "\$GO,0") mode, use "aR5!" command to get temperature

3. How to read the vender verification data

•use "aV!" command to request to get the data followed by "aD0!" to retrieve it •(note: currently (FW 1.14-76), "aD0!" to "aD9!" all retrieve the same data)

4. How to request and read multiple measurements

•use "aXMn!" command to specify 'n' measurements to be made on each request

•use "aMn!" command to request the specified 'n'-type measurements

- i. (the response will indicate how long it will take and the # measurements to be made
- note: the # measurements is not entirely accurate!)
- •use "aD0!" retrieve first few measurements of the data (35 characters maximum)
- •use "aD1!" retrieve next few measurements of the data (35 characters maximum)
- •use "aD2!" retrieve next few measurements of the data (35 characters maximum)
- •etc. until all measurements(no buffer data) have been retrieved
- 5. How to request and read specific LTI S200/S210.S300/S310 measurements
	- the S200/S210/S300/S310 can report 5 types of measurements plus on-board temperature
		- "First" #1, "First" #2, "First" #3, "Strongest", "Last"
	- for standard non-concurrent measurements:
		- use "aM!" command to request "First" #1 measurements followed by "aD0!" to retrieve them
		- use "aM1!" command to request "First" #2 measurements followed by "aD0!" to retrieve them
		- use "aM2!" command to request "First" #3 measurements followed by "aD0!" to retrieve them
		- use "aM3!" command to request "Strongest" measurements followed by "aD0!" to retrieve them
		- use "aM4!" command to request "Last" measurements followed by "aD0!" to retrieve them
		- use "aM5!" command to request the on-board temperature value followed by "aD0!" to retrieve it
	- for concurrent measurements:
		- use "aC!" command to request "First" #1 measurements followed by "aD0!" to retrieve them
		- use "aC1!" command to request "First" #2 measurements followed by "aD0!" to retrieve them
		- use "aC2!" command to request "First" #3 measurements followed by "aD0!" to retrieve them
		- use "aC3!" command to request "Strongest" measurements followed by "aD0!" to retrieve them
		- use "aC4!" command to request "Last" measurements followed by "aD0!" to retrieve them
		- use "aC4!" command to request "Last" measurements followed by "aD0!" to retrieve them
		- use "aC5!" command to request the on-board temperature value followed by "aD0!" to retrieve it
- for continuous measurements:
	- use "aR!" command to request and retrieve the latest "First" #1 measurement
	- use "aR1!" command to request and retrieve the latest "First" #2 measurement
	- use "aR2!" command to request and retrieve the latest "First" #3 measurement
	- use "aR3!" command to request and retrieve the latest "Strongest" measurement
	- use "aR4!" command to request and retrieve the latest "Last" measurement
	- use "aR5!" command to request and retrieve the on-board temperature value
- Note: The measurement data is stored in measurement data buffers (D0 to D9), which can hold up to a maximum of 5 measurements each for standard non-concurrent measurements and can hold up to a maximum of 10 measurements each for concurrent measurements. If the "aXMn!" command's specified number of measurements to make for each measurement request exceeds the number of measurements which can be held in a single buffer, subsequent "aD1!", "aD2!", etc. requests must be made to get the additional measurements data.
- 9. Which SDI-12 responses contain a CRC?
	- all "aDn!" responses following a previous "aCCn" and "aMCn" measurement requests
	- all "aRCn!" responses
- 10. How to detect if a CRC is in an SDI-12 response
	- The CRC is the last 3 characters in a "aDn!" or "aRCn!" response. These characters will be ASCII characters '@' to '~' and DEL (0x40 to 0x7f), while the actual measurement response values are polarity, decimal point, and digit characters ('+', '-', '.', '0' to '9'). The CRC encompasses all response characters beginning at the address character up to, but not including, the first CRC character.
- 11. How to parse the returned measurement data
	- The "aDn!" responses can contain multiple items of measurement data. Each item is in the form of "pn.d" when  $\mu$ " is the polarity sign,  $\mu$ " is the numeric digits before the decimal point,  $\mu$ " is the decimal point, and "d" is the numeric digits after the decimal point. When multiple items are returned, the polarity sign is also the item separator character (e.g. the beginning of a data item).
- 12. What is the difference between the non-concurrent measurement "aM!", "aM1!" to "aM9!" commands and the concurrent measurement "aC!", "aC1!" to "aC9!" commands?
	- With the non-concurrent measurement commands, if the "ttt" value in "atttn" response is non-zero, a Service Request is sent by the sensor when the measurement data is ready, at which time the data logger can retrieve the measurement data. The data logger cannot access any devices on the SDI-12 bus during the measurement in progress as that will abort the measurement. Also, the measurement data measurement data buffers (D0 to D9) can only hold up to a maximum of 5 non-concurrent measurements each.
	- With the concurrent measurement commands, no Service Request is sent by the sensor and the data logger cannot retrieve the measurement data until the "ttt" time in "atttnn" response has been elapsed. However, the data logger can access other devices on the SDI-12 bus in the interim, but cannot access a device that has measurement in progress as that will abort the measurement for that device. Also, the measurement data measurement data buffers (D0 to D9) can hold up to a maximum of 10 concurrent measurements each.
- 13. What SDI-12 addresses are supported by the LTI S200/S210 laser sensors?
	- All valid SDI-12 addresses are supported: '0' to '9', 'A' to 'Z', and 'a' to 'z'. The wildcard address ..?" can also be used to communicate SDI-12 commandsto the S200/S210 if it is the only device on the SDI-12 bus.
- 14. What is the amount of time needed for measurements to occur?
	- The "ttt" value in the "atttn" response to non-concurrent "aMn!" and the "atttnn" response to concurrent measurements("aCn!") depends on many factors in the configuration of the laser sensor:
		- the number of measurements made per measurement request ("aXMn!")
		- the sensor Warm-up Period ("aXWn!")
		- the pulses-per-measurement setting ("\$OP")
		- the measurement update period (the "p.p" value in "\$GO,n,p.p" as reported by the "aXP!" command)
		- the reflective quality and distance of the measured target(s)
- possibly the measurement mode ("\$MM")
- possibly the long-range scan mode ("\$LS")
- Note: The values of several of these settings can be requested by the "aV!" command followed by the "aD0!" command to retrieve them.
- 15. What are the units of the retrieved measurements data?
	- The units and number of decimal places reported are determined by the "\$MU" serial command.

## **6. S200 / S210 /S300 / S310 SDI-12 Operational Issues**

This document is based on the observations of the SDI-12 operational behavior of an S200 with FW 1.4-76 (and an S210 with FW 1.4-68) and several non-conforming SDI-12 issues and other unexpected behavior were noticed. This section describes those issues and behaviors.

- 1. If a measurement reports no data in replies to the M/MC commands, there is an immediate Service Request (primarily noticeable in the M6/MC6 to M9/MC9 commands)
	- this is out of compliance with the SDI-12 spec. [2] (see: section 4.4.6 last paragraph, last sentence)
- 2. The M/MC commandsreplies do **not** report the total number of measurements expected (only up to 5, but additional measurements can be read using the D1, D2, etc. commands)
	- this is out of compliance with the SDI-12 spec. [2] (see: sections 4.4.5 and 4.4.8 and 4.4.8.4 example c)
- 3. The **first** M/MC commandsreplies after the P.P.M. (\$OP) is changed do **not** correctly reflect the change in the ready time reported, but the actual time before the Service Request is issued is correct
	- this is out of compliance with the SDI-12 spec.  $[2]$  (see: sections 4.4.5 and 4.4.6 and 4.4.7)
	- This is reproduced by:
		- a. set number of measurements to take to 12 with "aXM12" b. set wake-up to 0 with "\$WU,0"
		- b. set P.P.M. to 8 with "\$OP,8"
		- c. take the measurements with "aM!"
		- d. take the measurements with "aM!", with response of "00019"
		- e. set P.P.M. to 80 with "\$OP,80"
		- f. take the measurements with "aM!", with response of "00019" 1 second is **not** correct!
		- g. take the measurements again with "aM!", with response of "00079" 7 seconds **is** correct!
- 4. It was expected after using any of the M6/MC6 to M9/MC9 commands that report no measurements were done, the result of the "aD0!" command to read the result would indicate no data.
- 5. After storing non-concurrent or concurrent measurementsin the "aDn" measurements buffers, doing a "\$GO,0" on the S200/S210 serial followed by a "ST" (or taking "aRn!" continuous measurements before the "\$ST"), the data in the "aDn" buffers may be changed or cleared. This was not expected since the "aRn!" continuous measurements do not appear to go through the "aDn" measurements buffers. This does **not** occur when the "aDn" measurement buffers contain the results of the "aV!" command.
- 6. The "aAb!" command without or invalid new address 'b' spews some garbage in response.
- 7. A CRC is incorrectly added to the "aDn!" response to the 'aV!' command if a prior non-continuous measurement (non-concurrent or concurrent) requested a CRC.
- 8. The "aV!" command populates all D0 to D9 data buffers with the same data.
- 9. The "aXP" command only reports the measurement update period, but does not allow it to be set.
- 10. The "aXWn" command does not allow the warm-up period to be disabled with a "0" value.
- 11. Aborting a non-concurrent measurement (section 4.4.5.1 of the SDI-12 spec. [2]) does not appear to work correctly.
- 12. When requesting multiple measurements, and aborting using any SDI-12 command after measurements start occurring, as observed on the serial output, the measurements correctly stop occurring, but the measurements that have occurred incorrectly show up in the "aD0!" buffer. The buffer should be empty!

# (*April 2017*)

- 13. Aborting a concurrent measurement (section 4.4.6 of the SDI-12 spec. [2]) does not appear to work correctly. Any attempt to abort a concurrent measurement incorrectly appears to be ignored as observed on the serial output and retrieved from the measurement buffers. From the SDI-12 debug output by the S200/S210/S300/S310, it appears that while a concurrent measurement request is in progress, the SDI-12 input is ignored!
- 14. The S200/S210/S300/S310 gets into a state when continuous measurements are running in which any SDI-12 command on the SDI-12 bus stops the continuous measurements. This is reproduced by:
	- a. take a concurrent measurement with "aC!"
	- b. start continuous mode with "GO,0" (observe measurements occurring on serial port)
	- c. send a "?!" this stops the continuous mode (observe measurements stop occurring on serial port)
	- d. take a non-concurrent measurement with "aM!" or retrieve vendor data with "aV!"
	- e. start continuous mode with "GO,0" (observe measurements occurring on serial port)
	- f. send a "?!"– the continuous mode continues (observe measurements still occurring on serial port)

It appears that if continuous mode is started from a sensor reset (i.e. auto-start), this bad state does not occur unless a "ST" is done from the serial port followed by a concurrent measurement and followed by a "\$GO,0", causing the bad state to be entered where any SDI-12 command addressed to the sensor cause the continuous mode to stop! The work-around is to always do a non-concurrent measurement after any continuous measurement to prevent this problem.

| <b>SDI-12</b><br>S200/S210/S300/S310<br><b>VO</b><br><b>Measurements</b> |                     |                      |  |
|--------------------------------------------------------------------------|---------------------|----------------------|--|
|                                                                          |                     | aR0, aRC0            |  |
|                                                                          | First #1            | aM, aMC, aC, aCC     |  |
|                                                                          |                     | aR1, aRC1            |  |
|                                                                          | Second #2           | aM1, aMC1, aC1, aCC1 |  |
|                                                                          |                     | aR2, aRC2            |  |
|                                                                          | Third #3            | aM2, aMC2, aC2, aCC2 |  |
|                                                                          |                     | aR3, aRC3            |  |
|                                                                          | <b>Strongest</b>    | aM3, aMC3, aC3, aCC3 |  |
|                                                                          |                     | aR4, aRC4            |  |
|                                                                          | Last                | aM4, aMC4, aC4, aCC4 |  |
|                                                                          |                     |                      |  |
|                                                                          |                     | aR5, aRC5            |  |
|                                                                          | <b>Temperature</b>  | aM5, aMC5, aC5, aCC5 |  |
|                                                                          |                     |                      |  |
|                                                                          |                     | $aD0 - aD9$<br>aV    |  |
|                                                                          | <b>Verification</b> |                      |  |
|                                                                          |                     | aXMn                 |  |
| <b>Number of</b><br><b>Measurement</b><br><b>Measurements</b>            |                     |                      |  |
| <b>Buffers</b>                                                           |                     |                      |  |
|                                                                          |                     |                      |  |
|                                                                          |                     |                      |  |

*APPENDIX*

**Figure A:** S200 / S210 / S300 / S310 SDI-12 Measurement Retrieval Architecture